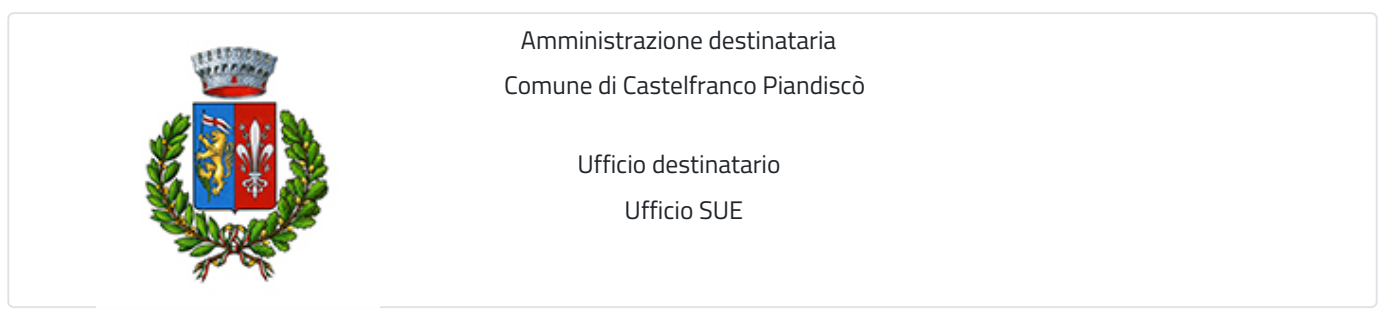

# **Domanda di accesso formale ai documenti amministrativi per l'edilizia**

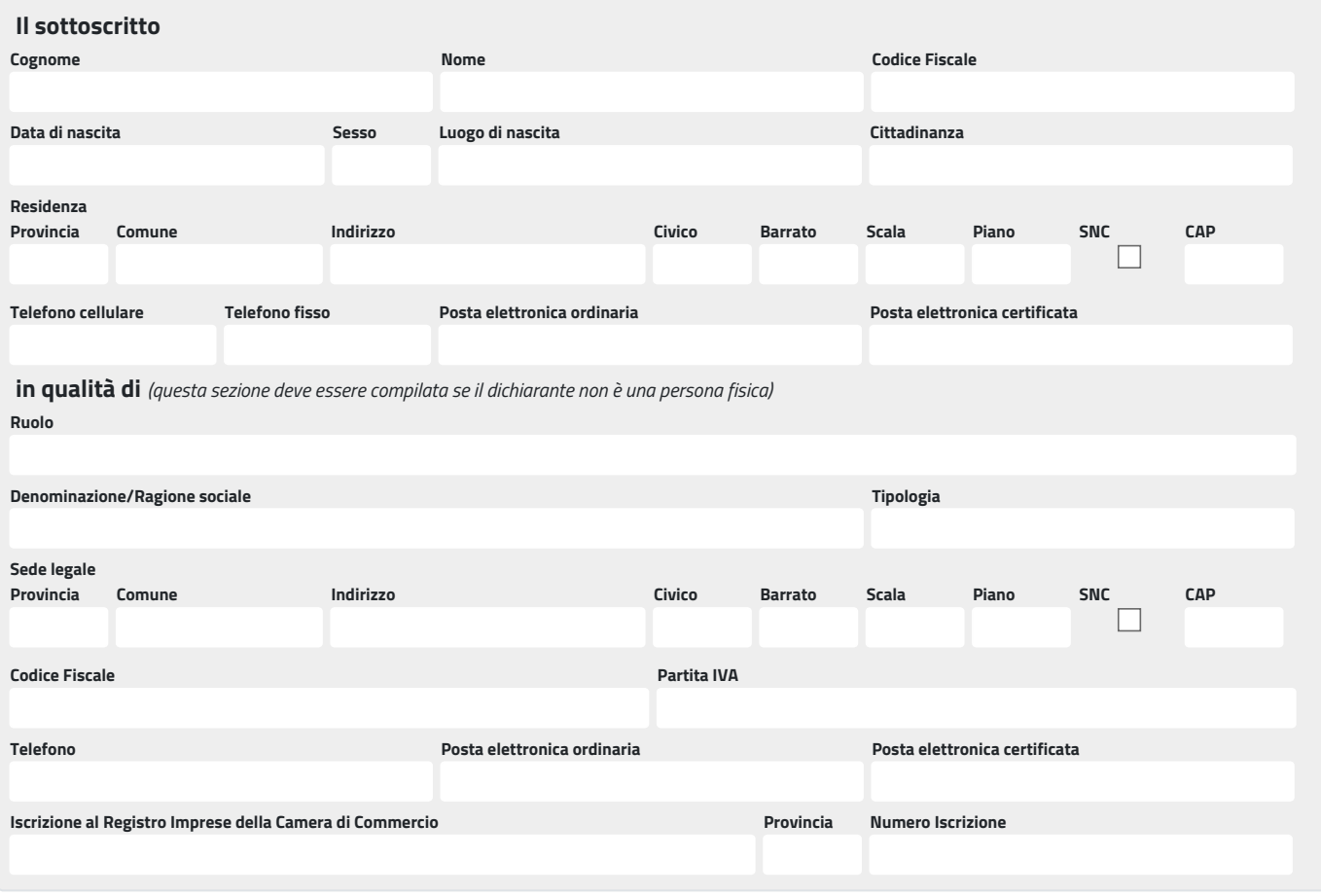

## **in qualità di**

#### **Ruolo**

- O proprietario/comproprietario
- incaricato della proprietà

**pertanto allega delega con documento di identità della proprietà**

 $O$  tecnico incaricato

**pertanto allega delega con documento di identità della proprietà**

- $\bigcirc$  confinante
- $\bigcirc$  CTU del tribunale

**pertanto allega certificazione attestante il proprio titolo**

 $O$  promissario acquirente

**pertanto allega certificazione attestante il proprio titolo**

 $O$  affittuario

**pertanto allega certificazione attestante il proprio titolo**

## **CHIEDE**

 $\bigcirc$  di prendere visione

 $\bigcirc$  estrazione copia in carta semplice

 $\bigcirc$  estrazione copia conforme all'orginale

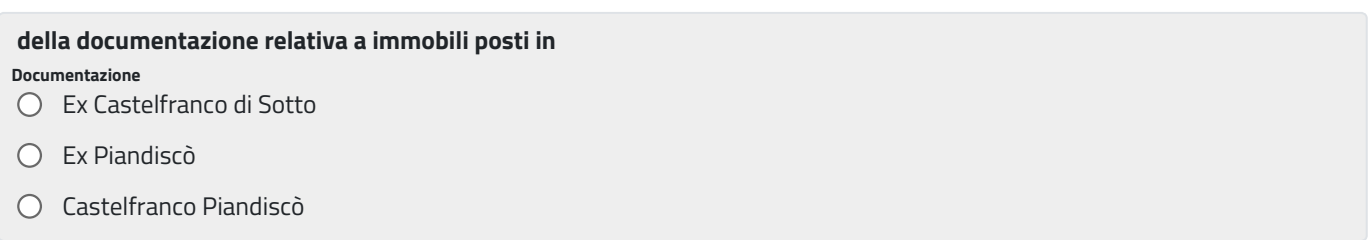

## **primo documento**

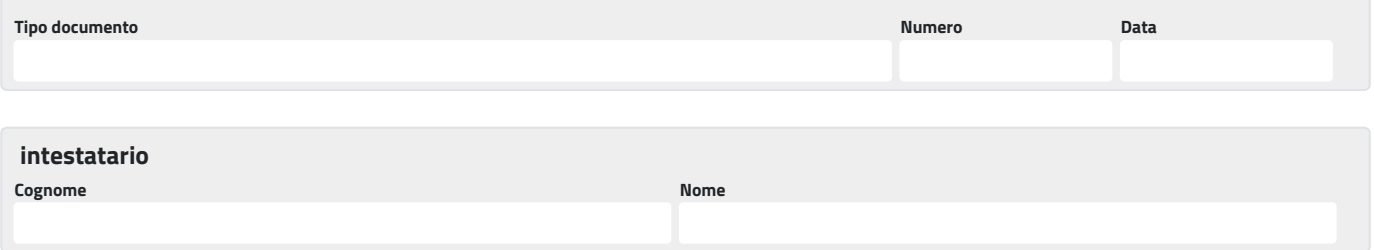

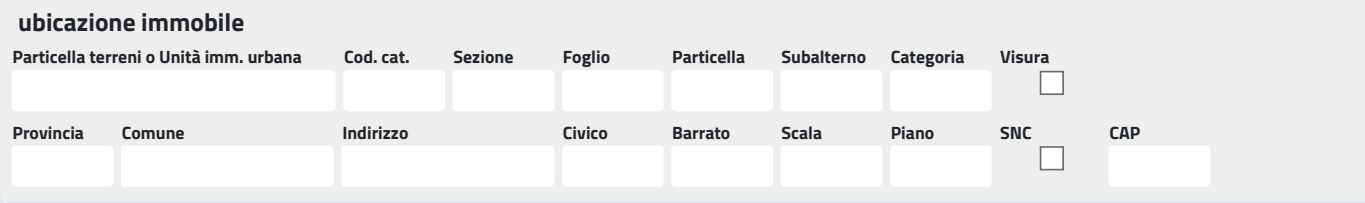

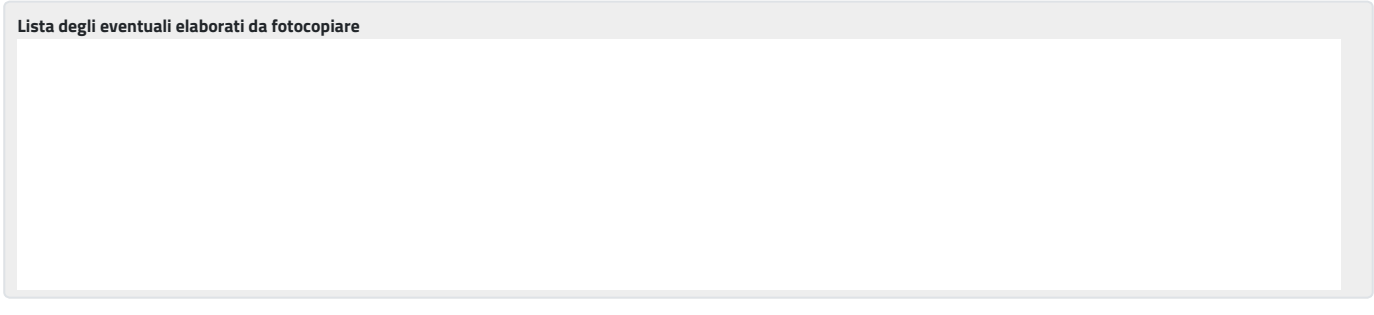

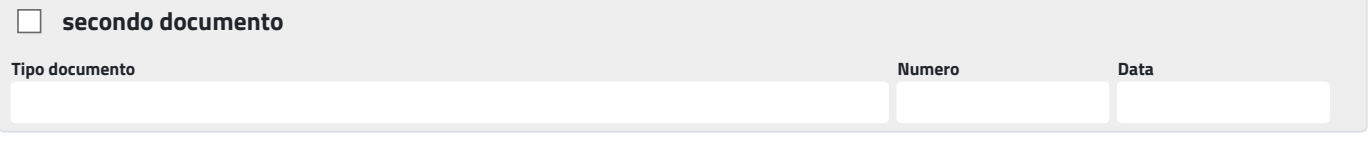

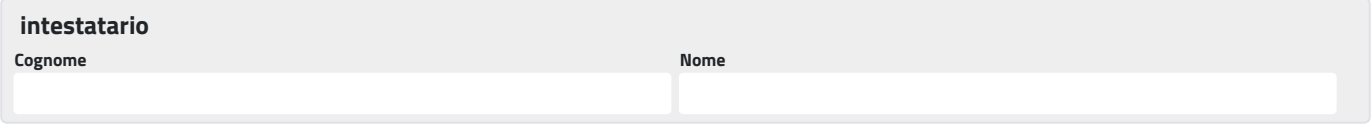

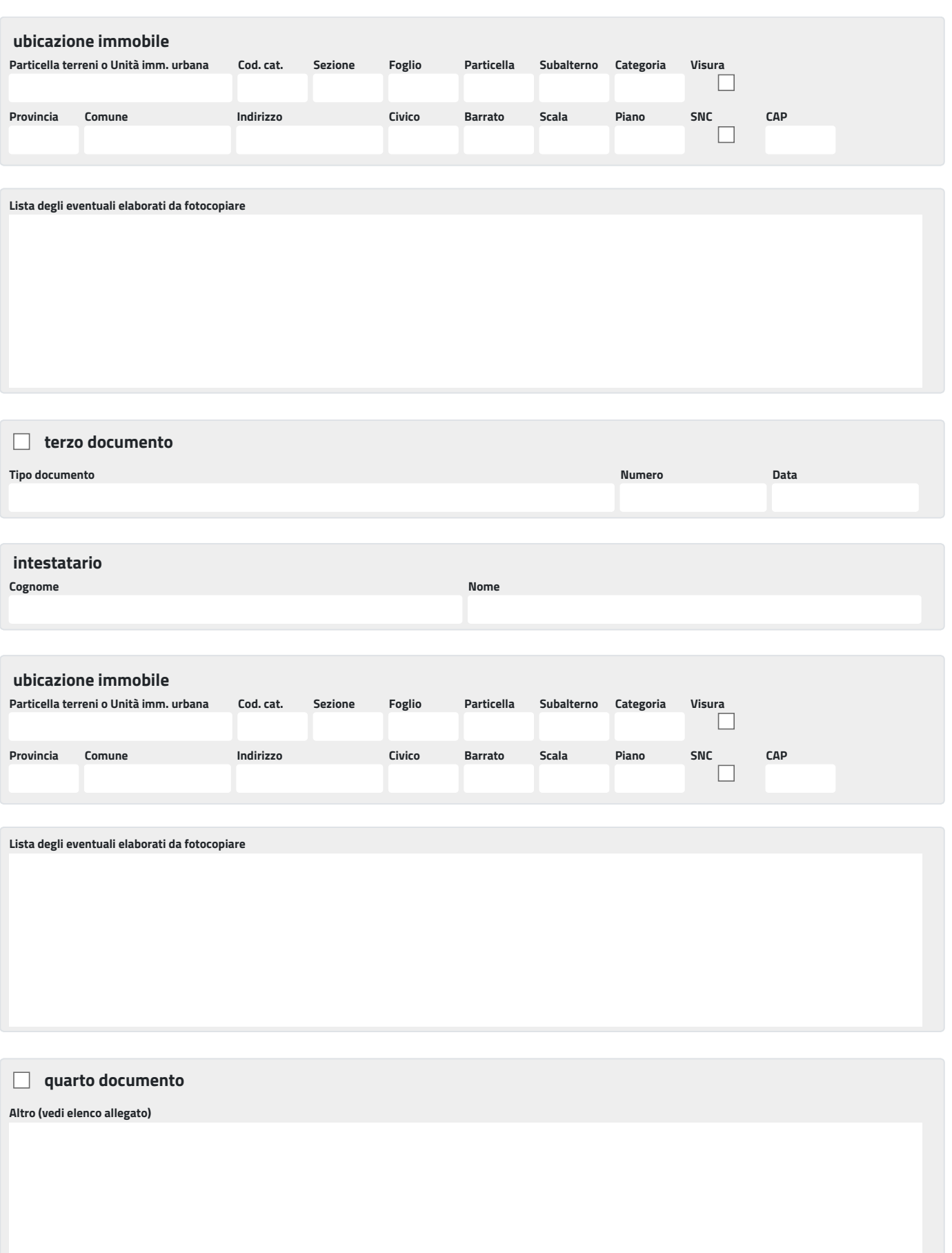

## **motivazione richiesta**

**(interesse diretto, concreto e attuale corrispondente a una situazione giuridicamente tutelata e collegata al documento di cui si fa richiesta, ai sensi dell'art. 22 L. 241/90 e art. 2 DPR 184/2006)**

**Eventuali annotazioni (numero massimo di caratteri: 800)**

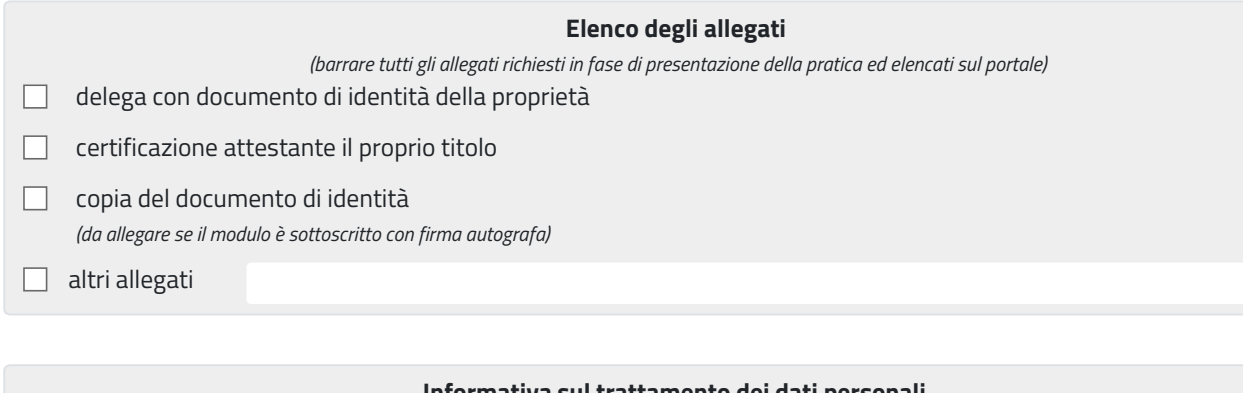

## **Informativa sul trattamento dei dati personali**

*(ai sensi del Regolamento Comunitario 27/04/2016, n. 2016/679 e del Decreto Legislativo 30/06/2003, n. 196)*  $\Box$  dichiara di aver preso visione dell'informativa relativa al trattamento dei dati personali pubblicata sul sito internet istituzionale dell'Amministrazione destinataria, titolare del trattamento delle informazioni trasmesse all'atto della presentazione della pratica.